# УДК 519.872

ż

### **Моделирование многоканальной системы массового обслуживания вида M/M/m/K для исследования зоны покрытия сотовой связи**

*Волков Виталий Александрович Мордовский государственный университет им. Н. П. Огарева студент*

#### **Аннотация**

В данной статье описывается работа по моделированию систем массового обслуживания на языке MATLAB в MATLAB R2017a. Показаны основные методы и принципы математического моделирования многоканальных СМО. Для демонстрации использовались компоненты: MATLAB R2017a. **Ключевые слова**: Моделирование; СМО; Системы массового обслуживания;

MATLAB; *M/M/m/K*; поток; вероятность; закон.

### **Simulation of multi-channel queuing system of a type of M/M/m/K for a research of a cover zone of cellular communication**

*Volkov Vitaliy Alexandrovich Ogarev Mordovian State University student*

### **Abstract**

In this article operation on simulation of queuing systems in the MATLAB language in MATLAB R2017a is described. The main methods and the principles of mathematical simulation of multi-channel SMO are shown. For demonstration components were used: MATLAB R2017a.

**Keywords**: Simulation; QS; Queuing systems; MATLAB; M/M/m/K; flow; probability; law.

Системы, в которых параллельно включено несколько приборов обслуживания, называют многоканальными системами массового обслуживания (СМО). Такие системы принято обозначать при помощи символики Кендалла, которая состоит из основных четырех позиций вида *A/B/m/K/M*, где *A* – закон поступления в систему требований, *B* – закон обслуживания поступающих требований, *m* – число параллельно функционирующих каналов обслуживания, *K* – допустимое число требований в системе. Последний символ *M* – это число требований, которое формируются конечным числом источников нагрузки. Также стоит учесть, что параметры системы постоянны, а процессы в ней рассматриваются с позиций теории размножения и гибели.

Предметом данной статьи являются системы вида *M/M/m/K,* где первые буквы *M* означают пуассоновский поток и экспоненциальное обслуживание требований в системе. Система такого вида в дальнейшем будет использоваться для исследования зоны покрытия операторов сотовой связи. Она будет получать информацию о качестве связи с каждого мобильного устройства, после чего хранить, обрабатывать и анализировать её. Так же делать на основе полученных данных вывод о качестве приёма сигнала на каждом участке в зоне покрытия сотовой связи.

Приступим к моделированию системы. Чтобы её смоделировать для начала необходимо составить уравнения Колмогорова. Такими уравнениями называются дифференциальные уравнения относительно вероятностей состояний. Крайне необходимо составить уравнения правильно, иначе, если уравнения составлены неверно, то их решения при заланных начальных условиях не будут стремиться к своим установившимся значениям. Такие значения называются стационарными вероятностями. Они необходимы для расчёта операционных характеристик системы.

Воспользуемся мнемоническим правилом. Это нам поможет составить уравнения Колмогорова. Для начала определим понятие потока вероятности. Таким потоком называют поток, переводящей систему из одного состояния в другое соседнее. Поток вероятности определяется как произведение вероятности  $P_i(t)$  *i* - ого состояния, из которого происходит переход, на интенсивность потока событий. Далее приведем мнемоническое правило для составления уравнений Колмогорова - это производная вероятности любого состояния равная разности сумм потоков, переводящих систему в данное состояние, и потоков, выводящих систему из этого состояния.

Сначала нарисуем размеченный граф состояний заданной системы. На рисунке 1 показан пример размеченного графа состояний для системы  $M/M/m/K$ , где  $m = 3$ ,  $K = 5$ ,  $\lambda = 2.25$  - интенсивность входного потока требований,  $\mu = 0.678$  – интенсивность обслуживания одним прибором.

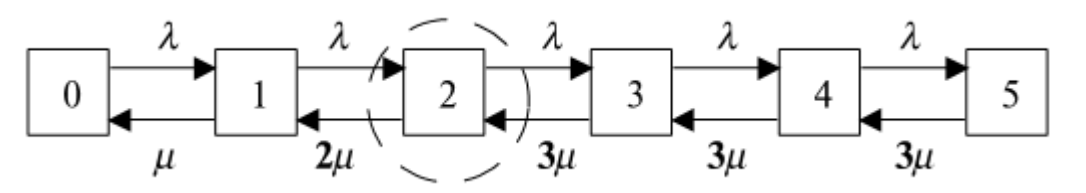

Рисунок 1 – Размеченный граф состояний системы  $M/M/3/5$ 

Теперь применим мнемоническое правило для составления уравнений Колмогорова в состояния 2, которое обведённого пунктирной окружностью. потоки вероятности направлены по стрелкам. Поток На рисунке 1 принимается положительным, если стрелка вероятности ВХОДИТ  $\bf{B}$ окружность. Если же стрелка выходит из окружности, то поток вероятности является отрицательным. Для каждого состояния получим следующие дифференциальные уравнения:

$$
\frac{dP_0}{dt} = -\lambda P_0 + \mu P_1;
$$
\n
$$
\frac{dP_1}{dt} = \lambda P_0 - (\lambda + \mu)P_1 + 2\mu P_2;
$$
\n
$$
\frac{dP_2}{dt} = \lambda P_1 - (\lambda + 2\mu)P_2 + 3\mu P_3;
$$
\n
$$
\frac{dP_3}{dt} = \lambda P_2 - (\lambda + 3\mu)P_3 + 3\mu P_4;
$$
\n
$$
\frac{dP_4}{dt} = \lambda P_3 - (\lambda + 3\mu)P_4 + 3\mu P_5;
$$
\n
$$
\frac{dP_5}{dt} = \lambda P_4 - 3\mu P_5.
$$

Обычно для решения систем дифференциальных уравнений задают естественные начальные условия:

$$
P_0(0) = 1, P_i(0) = 0, i = \overline{1,5}.
$$

Если в системе производные приравнять нулю, то можно будет получить соотношения для расчета стационарных вероятностей состояний системы. При этом следует использовать нормировочное условие при n = 5:

$$
\sum_{k=0}^n P_k(t) = 1.
$$

Выполним моделирование системы массового обслуживания *М/М/3/5* и рассчитаем её операционные характеристики. Моделирование будем производить в системе MATLAB.

Программный код решения в MATLAB представлен на рисунке 2.

```
clear, clc. close
 \overline{2}8 Параметры системы
 \overline{3}L = 2.25M = 0.678;\overline{4}m = 3\overline{5}K = 5\epsilon\overline{7}$$состояния системы
 \mathbf{B}A = [-L.M.0.0.0.0.0]\mathbf{Q}L = (L+M), 2*M, 0, 0, 0;
       0.L. - (L+2*M).3*M.0.010<sup>1</sup>110.0.L.-(L+3*M).3*M.0;
12<sup>7</sup>0,0,0,L,-(L+3*M),3*M;
13<sub>1</sub>0,0,0,0,L,-3*M];
148 Численное интегрирование дифф. уравнений
       P0 = [1; zeros (length(A) -1, 1)];
15<sub>1</sub>16<sup>1</sup>Т = [0,30]; % время моделирования
17<sup>2</sup>AB
18
       [t, P] = ode45((0 (-, P) (A * P)), T, PO);19
        88 Диаграмма вероятностей состояний
20
       line(t, P(:,1),'linew',2, 'color','r') % Po
       line(t,P(:,2), 'linew',2,'color','g') % P1<br>line(t,P(:,2), 'linew',2,'color','g') % P1
2122.
       line(t, P(:, 4), 'linew', 2, 'color', 'y') % P3
23<sup>°</sup>line(t, P(:, 5), 'linew', 2, 'color', 'm') % P4
24 -line(t, P(:, 6), 'linew', 2, 'color', 'k') % P5
25
26
       grid on
27
      N = length(A) - 1;28
29
      arr = 0:N;30<sub>1</sub>str = num2str(transpose(arr));31legend(strcat('\itP\rm ', str, '(\itt\rm)'));
32<sub>1</sub>title (sprintf ('% вероятности состояний системы M/M/%d/%d', m, K));
       xlabel('\it \iota</math>33
34
       ylabel('\itP\rm(\itt\rm)');
35
       BB
36
       fprintf ('\n Параметры системы M/M/%g/%g\n', m, K) ;
       fprintf ('\n Инетнсивность входного потока: %g', L);
37
38
       fprint(f')\nИнтенсивность обслуживания: g\n', M;
39
      fprintf('\\n Стационарные вероятности системы М/М/%g/%g: \n', m, K);
40
     \Box for J = 1 : length (A)
41fprintf('\tP%d = %f\n', J-1, P(end, J));
42
       end
43
       BB
       fprint(f')\n\times ONEPALWOHHME XAPAKTEPMCTMKM: \n') ;
44
45
       \text{Prot} = P(\text{end}, \text{end});
46
       fprintf (' Вероятность отказа Pnot = f(n', P(\text{end}, end));
47
       Q = 1 - Pnot;
       fprintf(' Относительная пропускная способность Q = \frac{1}{2} \Gamma, 0);
48
49
       Ab = L \star Q;
50
       fprintf (' Абсолютная пропускная способность A = f(n', Ab);
51Pq = sum(P(end, m+1:end));
52
       fprintf (' Вероятность наличия очереди Pq = f\ln', Pq);
53
       Ps = sum(P(end, m:end));
54
       fprintf (' Вероятность загрузки всех каналов обслуживания Ps = f_n', Ps);
55
       Ns = [0:length(A)-1]*P(end,:);
       fprintf (' Среднее количество требований в системе Ns = f(n', Ns);
56
       fprintf (' Среднее время пребывания требования в системе Ts = f(\nabla \cdot \mathbf{N});
57
       Nq = [0:(K-m)]*P(end,m:K)';
58
59
       fprintf (' Средняя длина очереди Nq = %f\n', Nq) ;
60
        fprintf (' Среднее время пребывания требования в очереди Tq = f(n', Nq/L);
```
Рисунок 2 – Программный код моделирования системы *М/М/3/5*

Результат выполнения программы представлен на рисунке 3.

```
Параметры системы М/М/3/5
Инетнсивность входного потока: 2.25
Интенсивность обслуживания: 0.678
 Стационарные вероятности системы М/М/3/5:
    PO = 0.033214P1 = 0.110221P2 = 0.182895P3 = 0.202307P4 = 0.223803P5 = 0.247561ОПЕРАЦИОННЫЕ ХАРАКТЕРИСТИКИ:
 Вероятность отказа Pnot = 0.247561Относительная пропускная способность Q = 0.752439
Абсолютная пропускная способность A = 1.692987
 Вероятность наличия очереди Ро = 0.673671
 Вероятность загрузки всех каналов обслуживания Ps = 0.856565
Среднее количество требований в системе Ns = 3.215947
 Среднее время пребывания требования в системе Тз = 1.429310
 Средняя длина очереди Nq = 0.649912
 Среднее время пребывания требования в очереди Тq = 0.288850
Рисунок 3 – Операционные характеристики системы М/М/3/5
```
Диаграмма с вероятностями состояний системы *М/М/3/5* показана на рисунке 4.

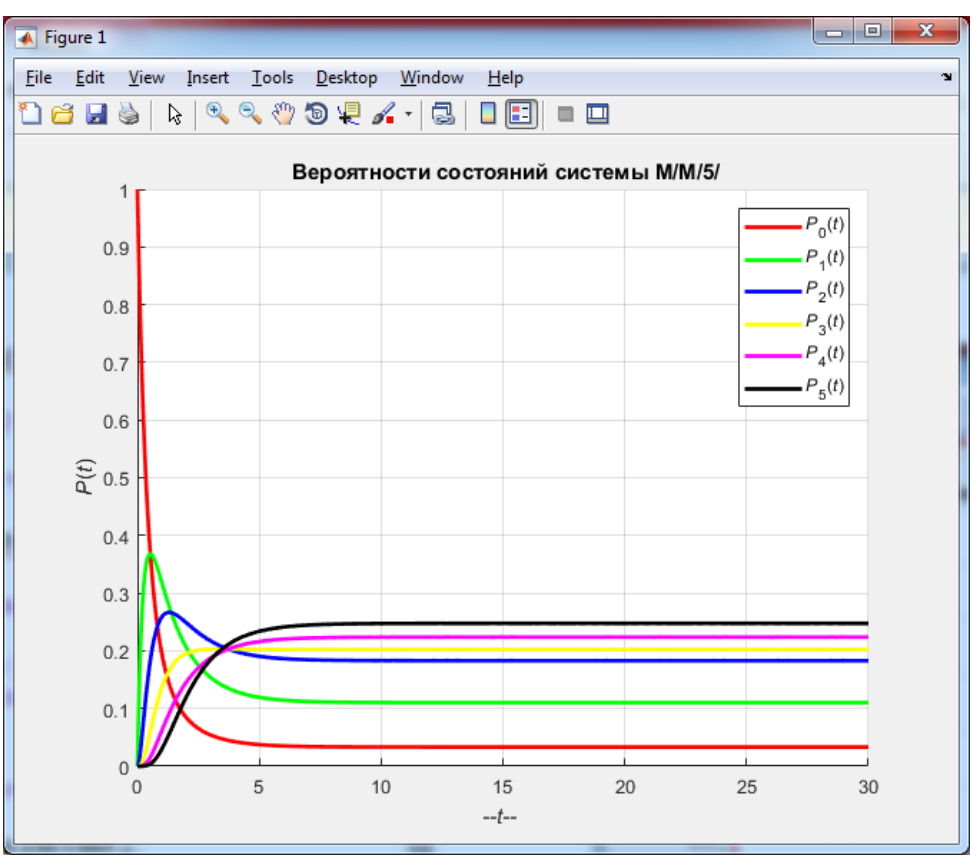

Рисунок 4 – Вероятности состояний системы *М/М/3/5*

Таким образом, проведя моделирование СМО вида *М/М/3/5,* мы рассмотрели основные методы моделирования и расчета показателей их эффективности. Так же, найдены финальные вероятности состояний системы и рассчитаны показатели ее эффективности.

## **Библиографический список**

- 1. Афонин В.В., Никулин В.В. Методы моделирования и оптимизации с примерами на языке С/С++ и MATLAB: в 2 ч. Саранск: Изд-во Мордов. ун-та, 2015. 184 с.
- 2. Афонин В.В., Никулин В.В. Методы моделирования и оптимизации с примерами на языке С/С++ и МАTLAB: Том Часть 1 Методы моделирования. Саранск: Изд-во Афанасьев В.С., 2017. 188 с.
- 3. Афонин В.В., Никулин В.В. Методы моделирования и оптимизации с примерами на языке С/С++ и MATLAB: Том Часть II Методы безусловной оптимизации. Саранск: Изд-во Афанасьев В.С., 2017. 232 с.